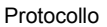

## **ALL'UFFICIO TRIBUTI DEL COMUNE DI CAERANO DI SAN MARCO**

## OGGETTO: **RICHIESTA DI RIMBORSO I.C.I. ANNO** \_\_\_\_\_\_\_\_\_\_\_\_ **D.LGS. 30/12/1992 N. 504, ART. 13**

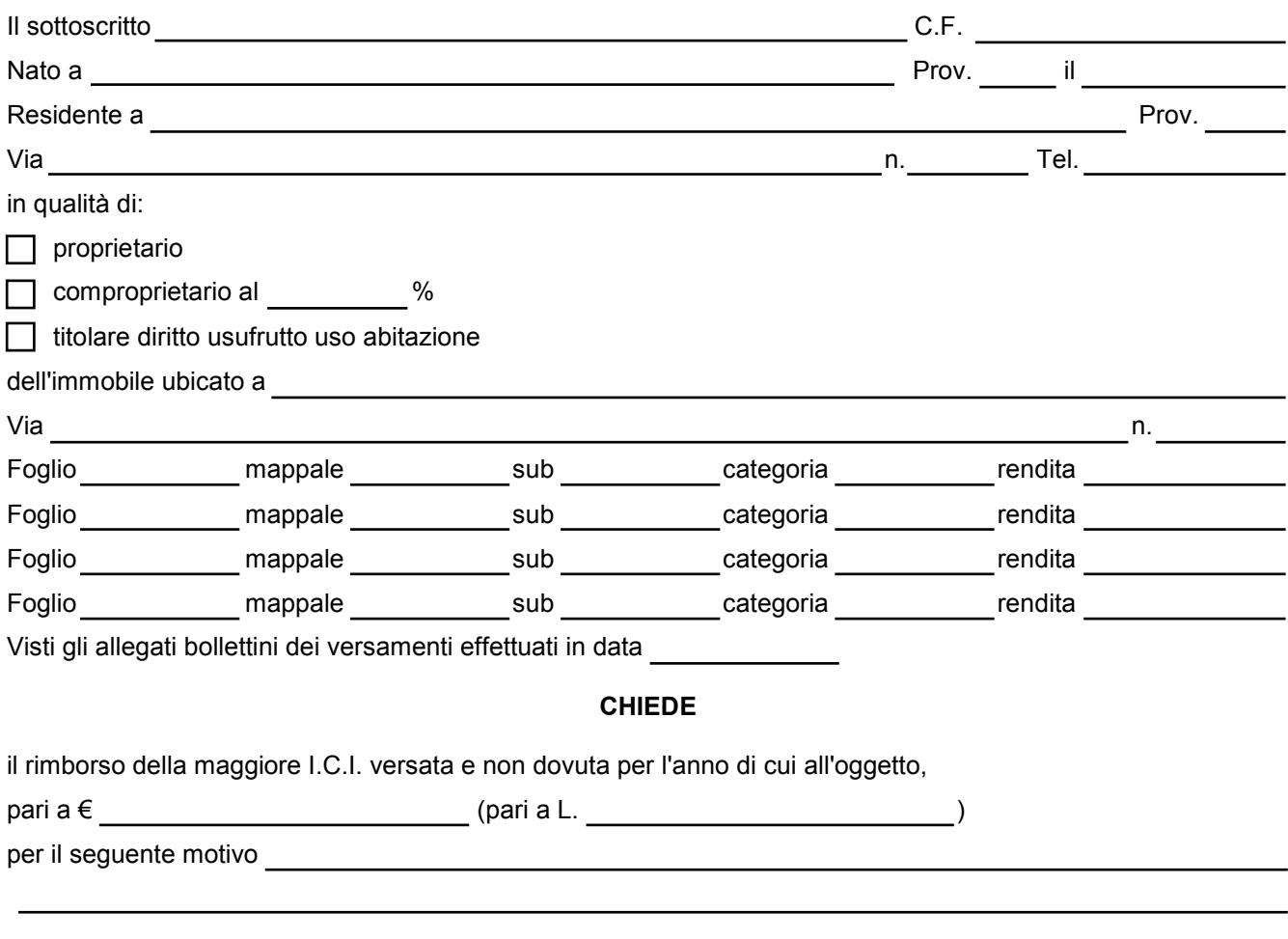

Data \_\_\_\_\_\_\_\_\_\_\_\_

FIRMA